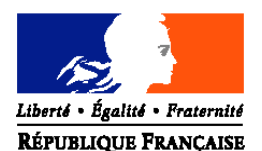

#### MINISTERE DE L'AGRICULTURE, ET DE LA PECHE

**Direction générale de l'alimentation Sous-Direction de la réglementation, de la recherche et de la coordination des contrôles Bureau de la réglementation alimentaire et des biotechnologies** Adresse : 251, rue de Vaugirard 75 732 PARIS CEDEX 15 Dossier suivi par : Fatou DIALLO Tél. : 01 49 55 58 81 Fax : 01 49 55 59 48 Réf. Interne : radionucléides **NOTE DE SERVICE DGAL/SDRRCC/N2005-8297 Date: 20 décembre 2005** Date de mise en application : Dès réception

Abroge et remplace : DGAL/SDRRCC/N2005-8081 du 15 mars 2005 Date limite de réponse : 1<sup>er</sup> février 2007 Nombre d'annexes: 5 Degré et période de confidentialité : Protocole de diffusion

#### **Objet :** Plan de contrôle de la contamination par les radionucléides – année 2006

**Bases juridiques : Règlement (CEE) N°737/90** du Conseil du 22 mars 1990 relatif aux conditions d'importation de produits agricoles originaires des pays tiers à la suite de l'accident survenu à la centrale nucléaire de Tchernobyl modifié/ **REGLEMENT (CE) N° 882/2004** DU PARLEMENT EUROPEEN ET DU CONSEIL du 29 avril 2004 relatif aux contrôles officiels effectués pour s'assurer de la conformité avec la législation sur les aliments pour animaux et les denrées alimentaires et avec les dispositions relatives à la santé animale et au bien-être des animaux*/* **REGLEMENT (CEE) N° 315/93** DU CONSEIL du 8 février 1993 portant établissement des procédures communautaires relatives aux contaminants dans les denrées alimentaires/ note de service relative aux dispositions générales sur les plans de contrôle et de surveillance en 2006 DGAL -SDRRCC N° 2005-8286 du 14 décembre 2005.

#### **MOTS-CLES :** CONTROLE, RADIOACTIVITE, CESIUM, STRONTIUM.

#### **Résumé :**

Cette note de service précise les instructions à mettre en œuvre dans le cadre du plan de contrôle de la contamination des denrées animales et d'origine animale par les radionucléides (césium 134, césium 137 et strontium) pour l'année **2006**.

Elle présente en particulier la répartition des prélèvements par département, les fiches de prélèvements et les modalités de transmission des résultats.

**1.200** prélèvements sont réalisés pour la recherche des **césium** 134 et 137 et **30** prélèvements pour la recherche des **strontium 89 et 90**.

Les données relatives aux dispositions générales de la contamination des denrées par les analytes physico-chimiques (radioactivité comprise) figurent dans la note générale DGAL/SDRRCC/ N° 2005-8286 et ne sont donc pas rappelées ici. **DESTINATAIRES**

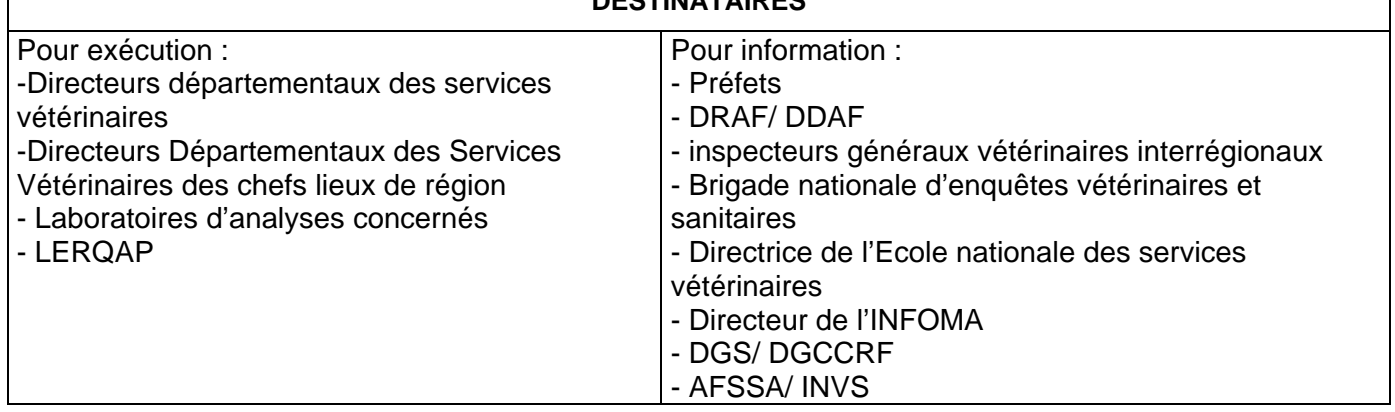

# **1 - Stratégie d'échantillonnage**

## 1-1 Plan de contrôle

L'ensemble des prélèvements doit être réalisé de manière **ciblée.**

Néanmoins, il peut arriver que pour certains couples analyte-matrice, il y ait peu de critères de ciblage ou que ceux-ci soient difficilement identifiables au moment de la réalisation du prélèvement. Vous veillerez donc à bien renseigner la rubrique relative aux conditions d'échantillonnage de la fiche de prélèvement.

#### 1-2 Définition du nombre national de prélèvements retenu

**1.200** échantillons font l'objet d'une recherche **des isotopes 134 et 137du césium**.,

**30** échantillons de lait liquide font l'objet d'une recherche **des isotopes 89 et 90 du strontium**.

L'annexe 2 donne la répartition des prélèvements au niveau national.

## 1-3 Couple analyte/ matrice

Les couples analyte/matrice concernés par le plan sont précisés dans le tableau de l'annexe 1. Chaque matrice indiquée appartient à une classe de produits :

*-* classe 1 : Les produits laitiers et les denrées alimentaires destinées aux nourrissons,

*-* classe 2 : Les produits définis comme " bioindicateurs " qui renseignent sur les niveaux de contamination environnementale,

*-* classe 3 : L'ensemble des autres denrées pour lesquelles la probabilité de contamination radioactive est actuellement faible, essentiellement des denrées de grande consommation.

# 1-4 Lieux de prélèvement

Les prélèvements doivent porter sur des denrées dont on connaît le lieu de production et qui sont produites dans le département où est effectué le prélèvement (NB : dans le cas des prélèvements effectués à Rungis, des produits provenant de l'Union européenne pourront être prélevés). Cette information est essentielle dans le cas de suites données à un résultat d'analyse non-conforme.

Les aliments issus de l'agriculture biologique sont eux aussi concernés par ce plan.

# **2 - Mode opératoire des prélèvements**

#### 2-1 Période de réalisation des plans

La réalisation des prélèvements doit être répartie tout au long de l'année à l'exception des prélèvements concernant des produits commercialisés de façon saisonnière (poissons de pêche, gibier…). Elle doit s'arrêter au **15 décembre 2006**.

Le LERQAP demande, dans un souci d'organisation, que les prélèvements concernant le lait qu'il analyse pour la recherche de strontium lui soient envoyés régulièrement. Ces analyses n'étant pas facturées par l'AFSSA, cette demande ne se heurte pas aux contraintes budgétaires

# 2-2 Réalisation des prélèvements sur le terrain

## *- Répartition des prélèvements au niveau départemental*

Le nombre des prélèvements à réaliser par département est indiqué en annexe 2. Ce nombre a été déterminé en fonction de la superficie du département et de son activité radiologique.

L'annexe 2 précise le nombre de prélèvements à réaliser par classe. Plusieurs matrices sont proposées pour chaque classe. **Le nombre de prélèvements à effectuer par classe est invariable. Néanmoins, en fonction des productions du département, le directeur départemental des services vétérinaires choisit la répartition à l'intérieur d'une classe.**

## *- Matrices ou types d'échantillons prévus*

Pour chaque recherche, la matrice et la quantité à prélever sont précisées dans le tableau de l'annexe 1. Lorsque plusieurs matrices sont mentionnées avec la conjonction " ou ", le choix est laissé au directeur départemental des services vétérinaires.

Les denrées reconnues comme " bon indicateur " de la radioactivité (poissons, gibiers, miel etc.) du fait du milieu dans lequel elles ont été produites ou de leur capacité à fixer les contaminants doivent être prélevées de manière privilégiée.

## *- Lieux de l'échantillonnage*

Les prélèvements seront réalisés en priorité :

- dans des élevages en plein air (volailles, œufs fermiers, etc.) ;
- dans des étangs ou des rivières, pour les poissons d'eau douce ;
- dans le milieu naturel pour le gibier, en ciblant le gibier sauvage.

#### *- Laboratoires destinataires des prélèvements*

La liste des laboratoires susceptibles d'analyser les échantillons pour la recherche de Cs134 et Cs137 est donnée en annexe 2. Le choix du laboratoire par le directeur départemental des services vétérinaires se fera en accord avec le laboratoire en question et pourra s'appuyer sur le choix des années précédentes.

Pour la recherche de strontium, les analyses seront toutes réalisées au LERQAP à l'AFSSA Maisons-Alfort.

#### 2-3 Identification des échantillons pour laboratoire

Les modalités de gestion des plans dans SIGAL sont précisées à l'annexe 5 de la note générale.

Chaque échantillon est identifié à l'aide des étiquettes autocollantes présentes sur le pré-DAP. Chaque échantillon est accompagné d'un DAP (document d'accompagnement du prélèvement) saisi dans SIGAL qui identifie la nature et l'origine du prélèvement. Ce DAP est accompagné<sup>1</sup> de la fiche de résultat afin d'y renseigner la partie résultat d'analyse en attendant la qualification des laboratoires.

Toutes les rubriques du pré-DAP puis du DAP doivent être renseignées soigneusement.

Pour information les données qui sont à recueillir dans les commémoratifs figurant au DAP sont données en annexe 4 de la présente note.

# **3 - Analyses**

l

# 3-1 Délai de réponse du laboratoire

 $1$  La fiche de résultat est agrafée ou imprimée au verso du DAP. Si la fiche de résultat est agrafée au DAP, reporter le numéro d'intervention sur celle-ci.

Un délai de deux mois a été fixé pour que les laboratoires fournissent les résultats d'analyses (à l'aide de l'annexe 5), ce délai courant depuis la date de réception du prélèvement. Ce délai inclut celui de l'analyse de confirmation qui doit être faite par le laboratoire de référence, le LERQAP. Les laboratoires devront être particulièrement vigilants à respecter ce délai.

# 3-2 Expression des résultats

Il est demandé au laboratoire de travailler dans des conditions qui garantissent **une limite de quantification de 10 Bq/kg.**

# **4 - Transmission des résultats**

#### 4-1 Délai d'envoi par les directeurs des services vétérinaires des résultats à la DGAL

L'ensemble des résultats dont dispose le directeur départemental des services vétérinaires doivent être retranscrits dans le logiciel SIGAL avant **le 1er février 2007**.

#### 4-2 Transmission des résultats à la DGAL

Les résultats de ce plan seront recueillis dans SIGAL par le bureau de la réglementation alimentaire et des biotechnologies.

# 4-3 Délais de transmission des résultats non-conformes (résultats supérieurs aux limites maximales fixées dans le règlement CE n° 737/90)

Les résultats seront considérés comme non-conformes, sur la base du règlement CE n° 315/93 (article 2), **dès lors qu'un dépassement des valeurs fixées au règlement 737/90 est observé** à l'issue de la confirmation par le LNR.

Les laboratoires doivent transmettre les résultats non-conformes sans délai au directeur départemental des services vétérinaires afin que les suites puissent être engagées aussitôt que possible.

Si le prélèvement concerne des produits provenant d'un département différent de celui du lieu de prélèvement, le directeur départemental des services vétérinaires ayant réalisé le prélèvement doit transmettre sans délai ces résultats au directeur départemental des services vétérinaires du département d'origine.

# **5 - Suites éventuelles à donner**

Lorsqu'un prélèvement est non-conforme, une enquête doit être menée par le directeur départemental des services vétérinaires pour identifier précisément les causes de la contamination. Cette enquête peut être conduite en partenariat avec d'autres services tels que l'Institut de radioprotection et de sûreté nucléaire (IRSN), la DRIRE ou la DDASS. Dans la mesure où les prélèvements sont réalisés sans consigne, les enquêtes sont menées sur la base des lignes directrices suivantes :

Phase 1 :

S'assurer, le cas échéant, du retrait du marché de toute portion issue du lot contaminé ; Préciser les doutes (problème identifié du fait d'un résultat d'analyse sur un prélèvement précis dépassant le seuil d'enquête) en réalisant de nouvelles analyses en appliquant une stratégie d'échantillonnage ciblée orientée sur des prélèvements (réalisés sans consigne) satisfaisants aux mêmes caractéristiques que celui ayant engendré l'enquête.

#### Phase 2 :

Si les résultats des analyses de la phase 1 confirment la ou les premières analyses, il faudra ensuite définir les caractéristiques des prélèvements (zone géographique, espèce etc.) dépassant le seuil d'enquête pour lancer un contrôle renforcé sur les produits (ou productions) concernés.

# Phase 3 :

Le contrôle renforcé des produits (réalisé avec consigne des produits en l'attente des résultats) a deux objectifs :

- garantir la mise sur le marché de produits sans danger pour le consommateur ;
- identifier les causes de contamination.

Vous voudrez bien me faire part des difficultés que vous pourriez éventuellement rencontrer dans l'application de ces instructions à la mise en œuvre desquelles j'attache une importance toute particulière.

> **Signé le 15/12/05 La directrice générale adjointe Monique Eloit**

# **Annexe 1**

# **Matrice et quantité à prélever**

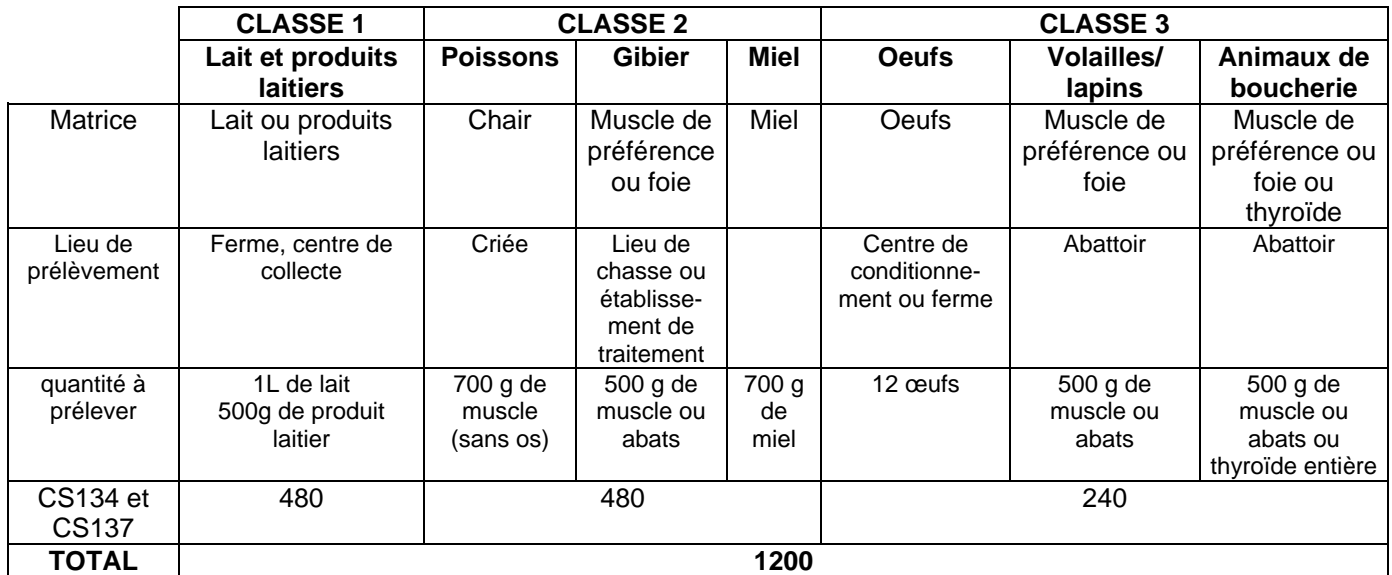

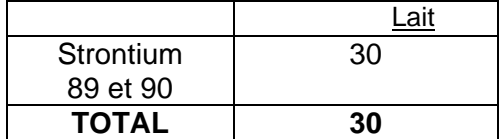

# **Annexe 2 : Repartition des prélèvements par département**

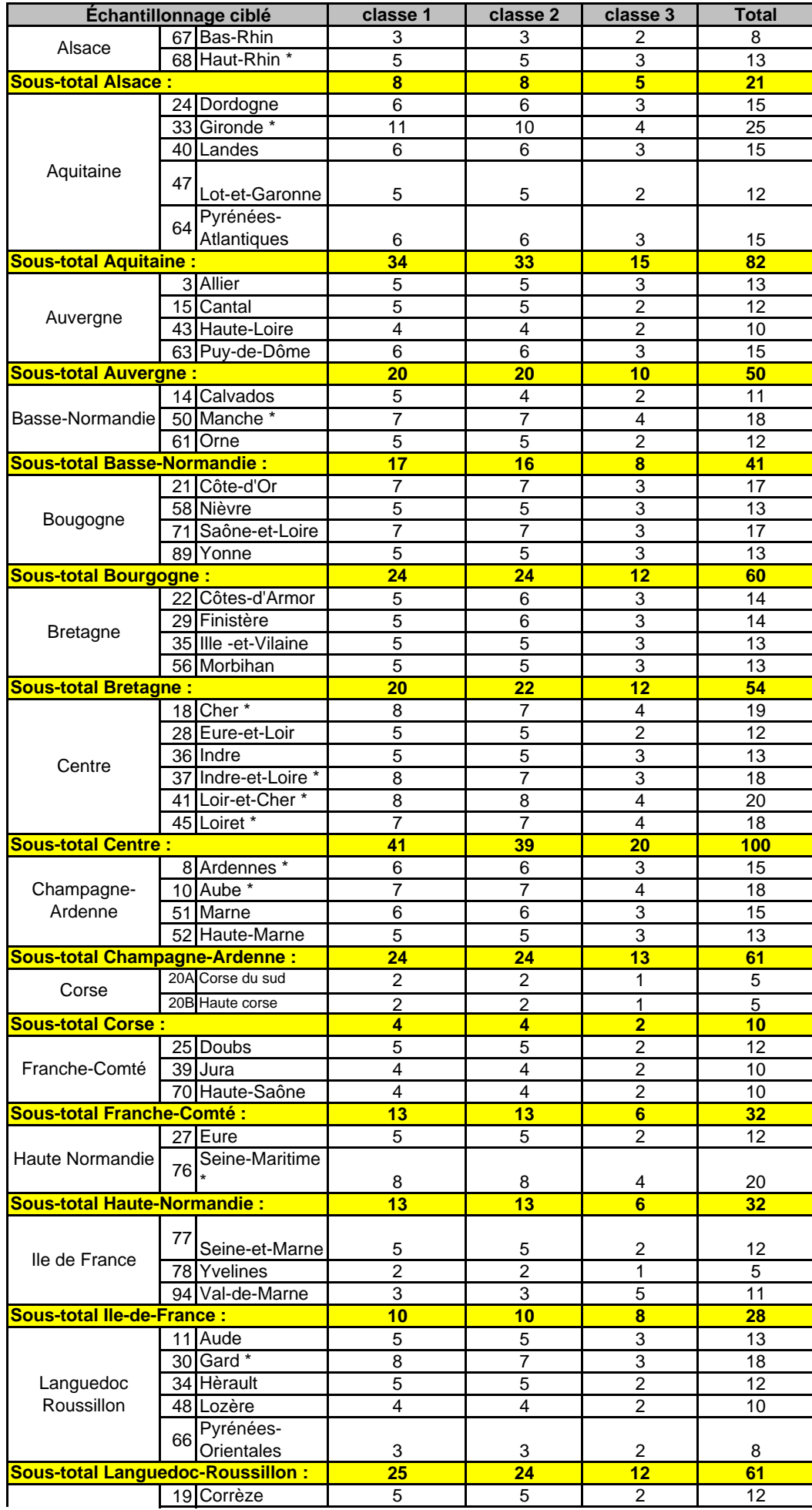

## **RECHERCHE DE Cs 134 et Cs 137**

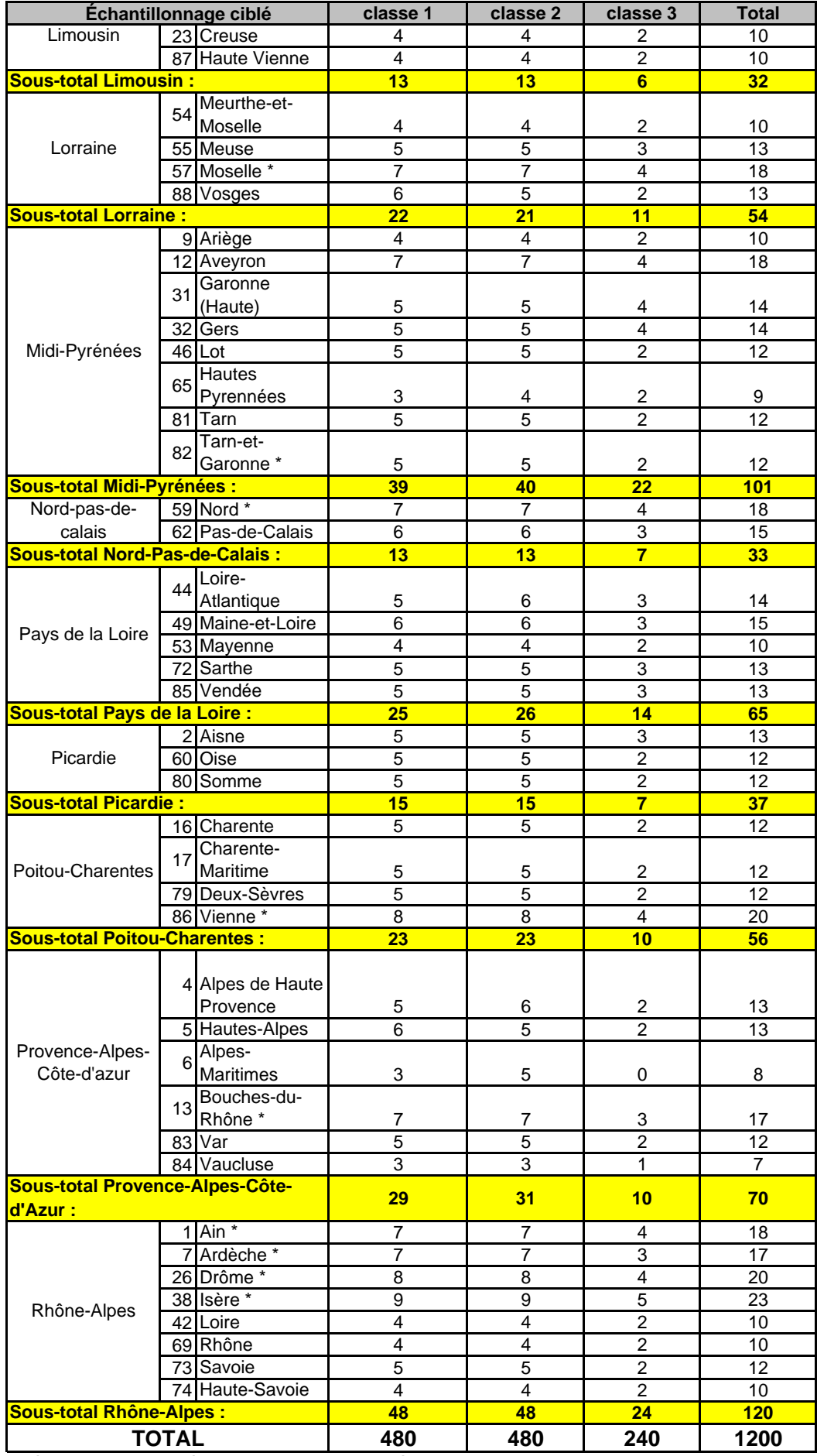

\* département avec présence d'installations nucléaires

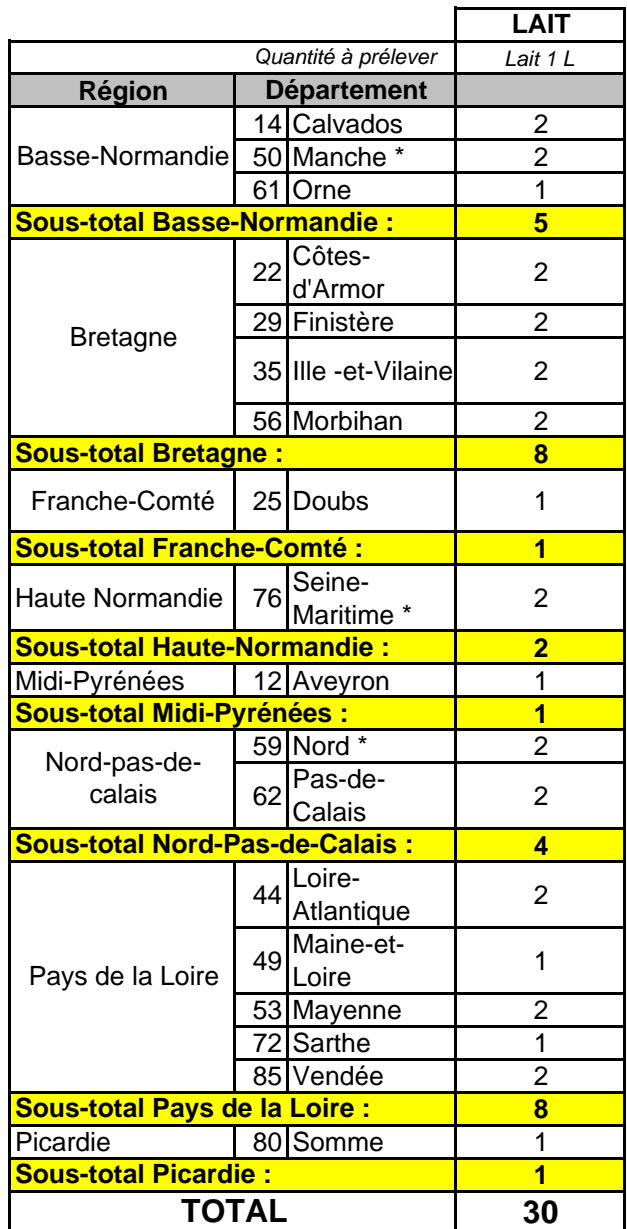

# **RECHERCHE DE STRONTIUM 89 ET 90**

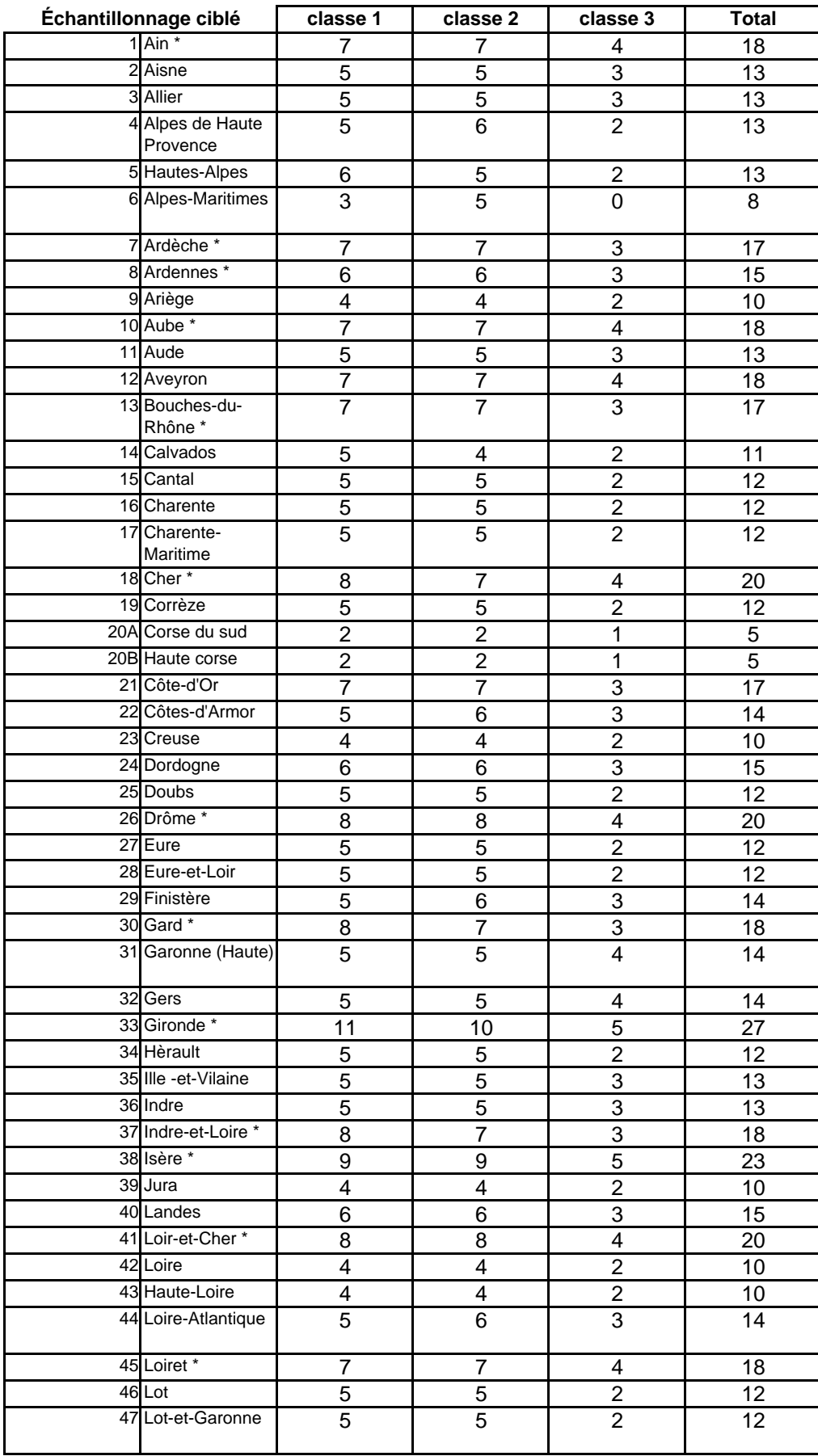

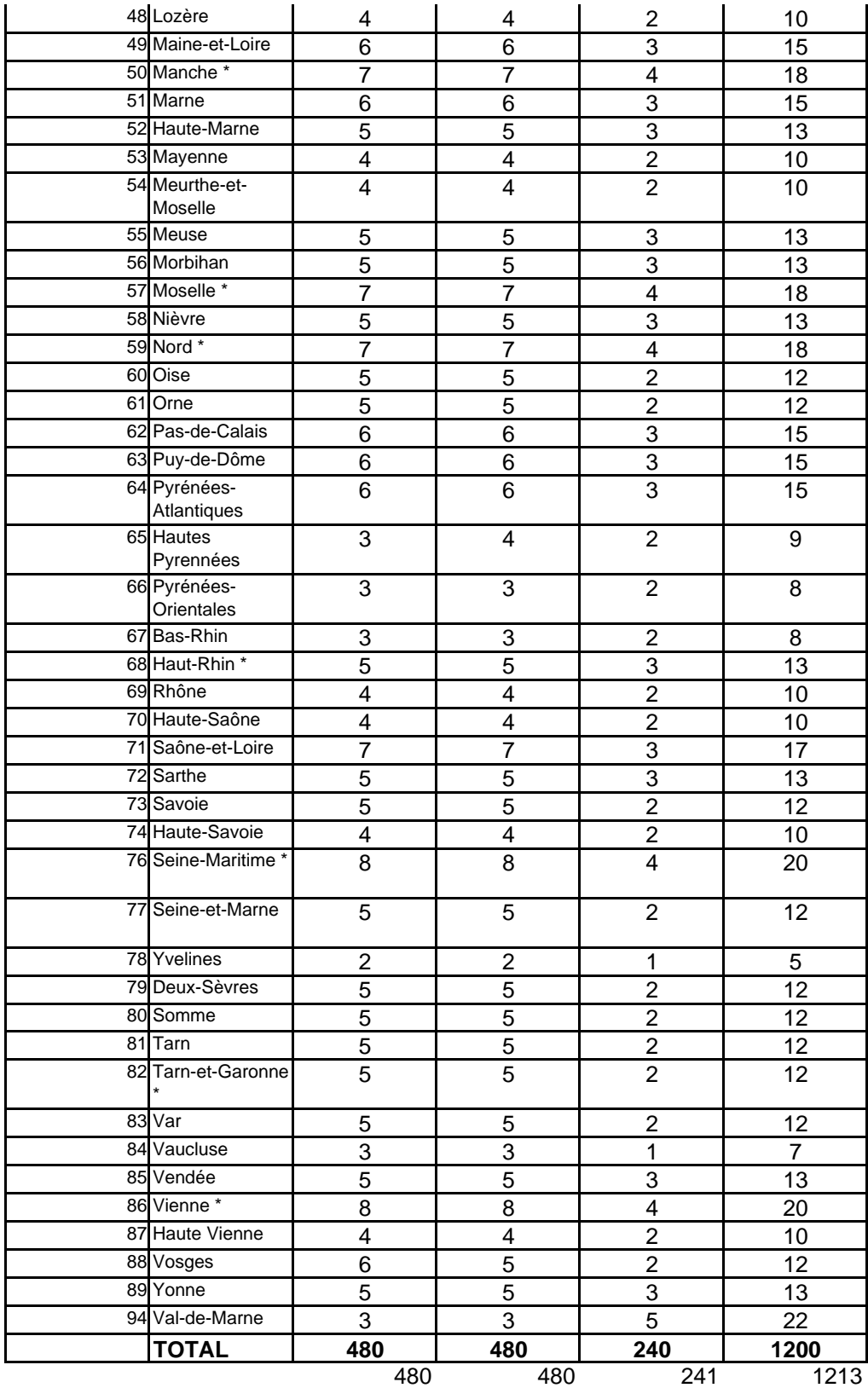

# **Annexe 3 : Liste des laboratoires destinataires des prélèvements**

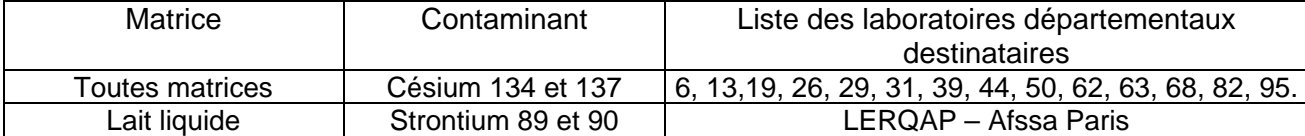

Les adresses des laboratoires figurent dans la note de service relative aux dispositions générales pour 2006.

# **"Plan de contrôle des radionucléides dans les denrées »**

#### **Rappel de la procédure :**

avant de partir en intervention :

- Affecter l'intervention à un établissement.
- Renseigner le laboratoire destinataire
- Imprimer le « pré-DAP » sur papier auto-collant (pour pouvoir utiliser les étiquettes d'identification des prélèvements)

Sur le lieu d'intervention :

- Prélever les échantillons et les identifier avec les étiquettes autocollantes
- Renseigner les commémoratifs « intervention » et les commémoratifs «

échantillon » (cf section suivante pour les valeurs possibles)

De retour à la DDSV :

- Renseigner/reporter les commémoratifs dans SIGAL dont le commémoratif « date de l'envoi des prélèvements » qui sert au calcul des indicateurs de performance.
- Imprimer le DAP définitif
- Transmettre la DAI au laboratoire ou (en période transitoire) lier\* au DAP la « fiche de résultats » correspondant au type d'analyse demandé.

# **Commémoratifs « intervention »**

| Libellé du<br>commémoratif | Type $(1)$                    | <b>Valeurs possibles</b>                                                                                                    | <b>Observations</b>                                                                                                    |
|----------------------------|-------------------------------|----------------------------------------------------------------------------------------------------|----------------------------------------------------------------------------------------------------|
| 'Date envoi échantillon'   | <b>DATE</b>                   |                                                                                                    | Date à saisir par la DDSV<br>au moment de l'envoi (pas<br>nécessairement lors de<br>l'intervention). Ce<br>commémoratif sert au<br>calcul des indicateurs de<br>performance. |
| 'Elevage d'origine'        | LCU-<br>$LA+$<br><b>ALPHA</b> |                                                                                                    | N°établissement                                                                                                    |
| 'Lieu de production'       | LCU-<br>$LA+$<br><b>ALPHA</b> |                                                                                                    | N°établissement                                                                                                    |
| 'Produit prélevé'          | LCU                           | 'Lait'<br>'Produit laitier'<br>'Poisson d'aquaculture'<br>'Poisson pêché'<br>'Gibier'<br>'Gibier de chasse'<br>'Gibier d'élevage'<br>'Miel"<br>'Animal de boucherie'<br>'Volaille ou lapin'<br>'Œufs' |                                                                                                    |
| 'Espèce'                   | LCU                           | 'bufflonne'<br>'chamelle'<br>'bovin'<br>'ovin'<br>'porcin'<br>'caprin'<br>'gibier à plumes'                                                                                                    |                                                                                                    |

 $\overline{a}$ \* agrafer ou imprimer au verso. Si la fiche est agrafée, reporter dessus le n° de l'intervention.

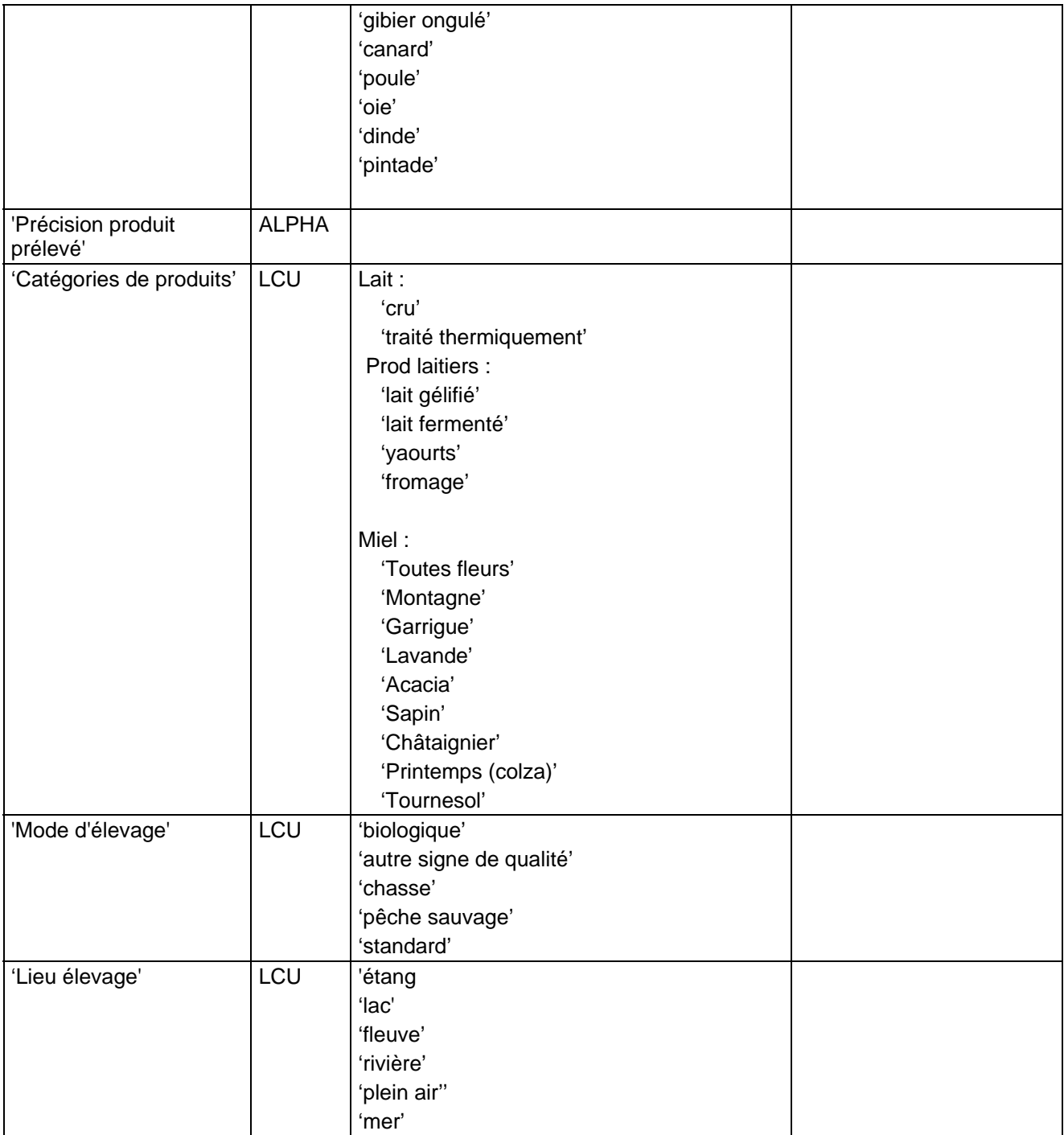

(1) Types de descripteurs : LCU = Liste à choix unique ; LCU-LA = LCU avec liste associée ; ALPHA = alphanumérique ; NUM = numérique

# **ANNEXE 5 Fiche de résultat utilisée par le laboratoire**

pour les radionucléides (Cs 134, Cs 137 et strontium) – année 2006

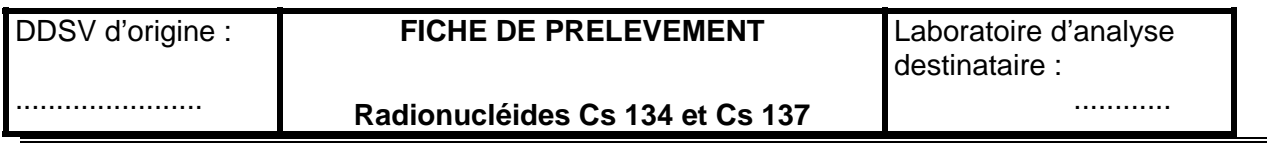

# **ANALYSE RESULTAT en Bq/kg**

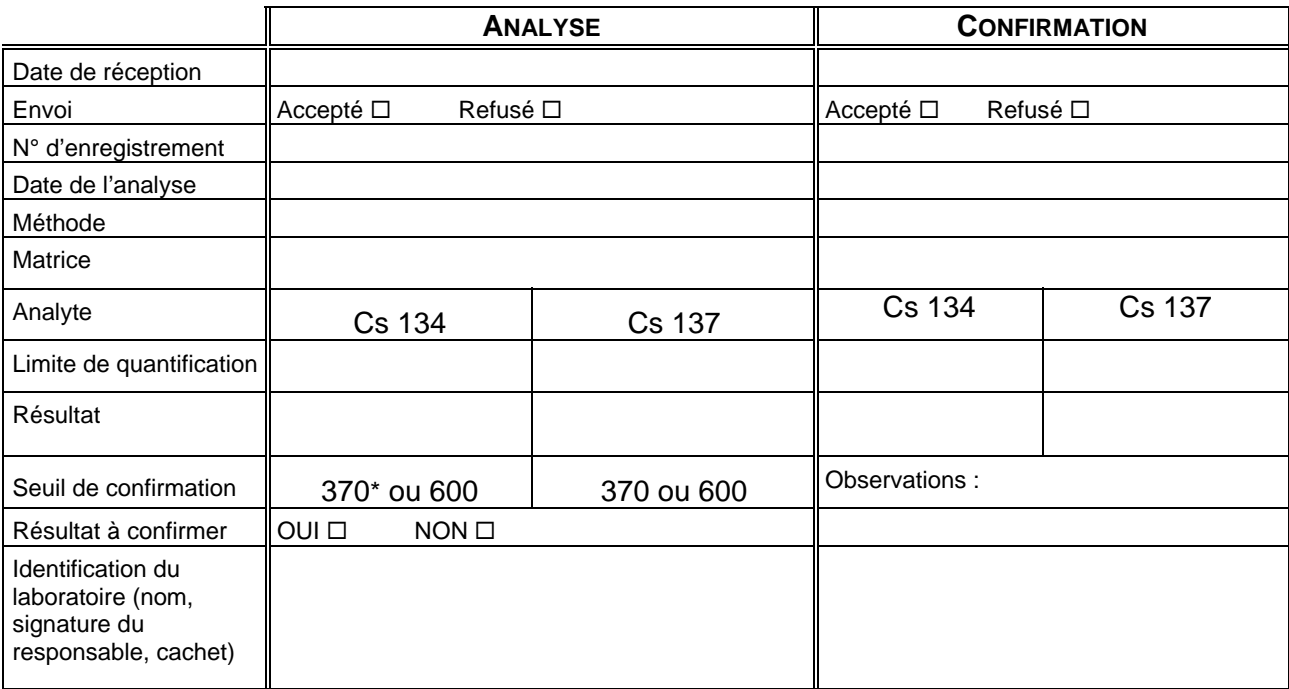

\* : 370 Bq/ kg pour le lait et les produist laitiers et 600 Bq/ kg pour les autres denrées

#### **ANNEXE 5 Fiche de résultat utilisée par le laboratoire**

pour les radionucléides (Cs 134, Cs 137 et strontium) – année 2006

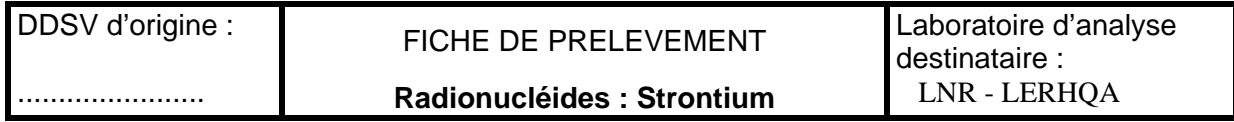

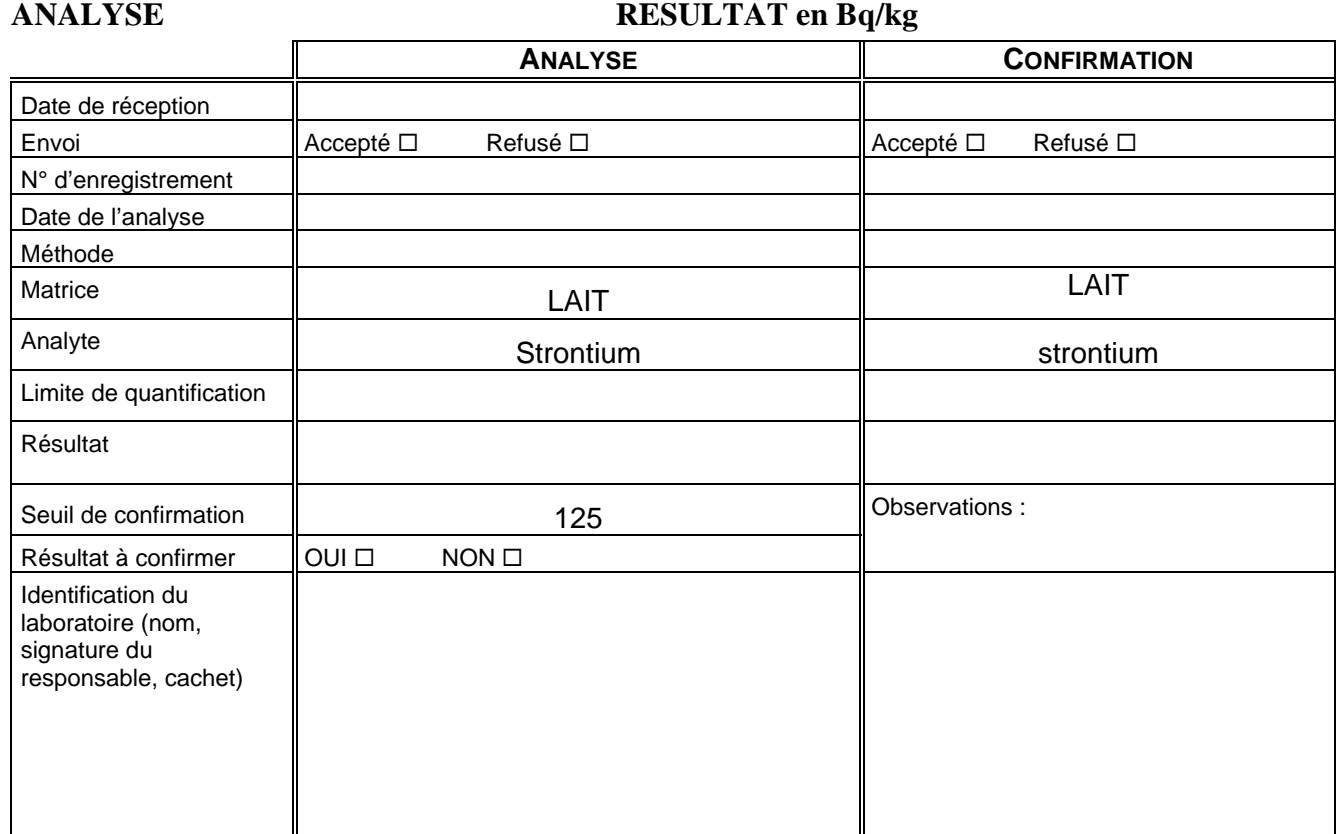